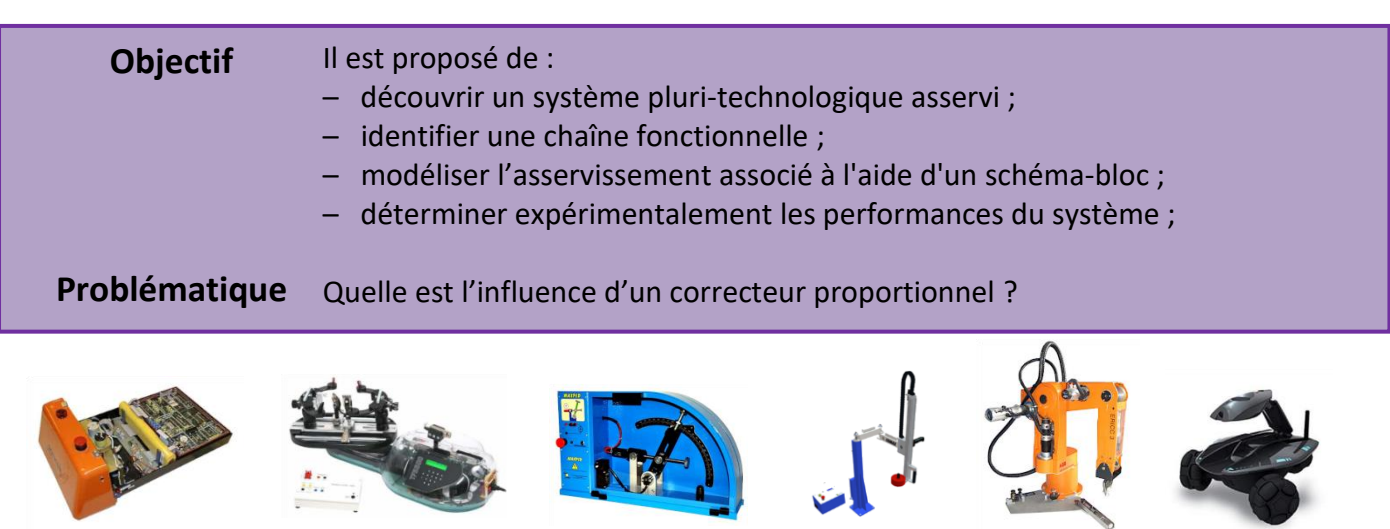

Chariot filoguidé Cordeuse de raquettes Maxpid Robot Comax Robot Ericc Robot Rovio

### *Généralités*

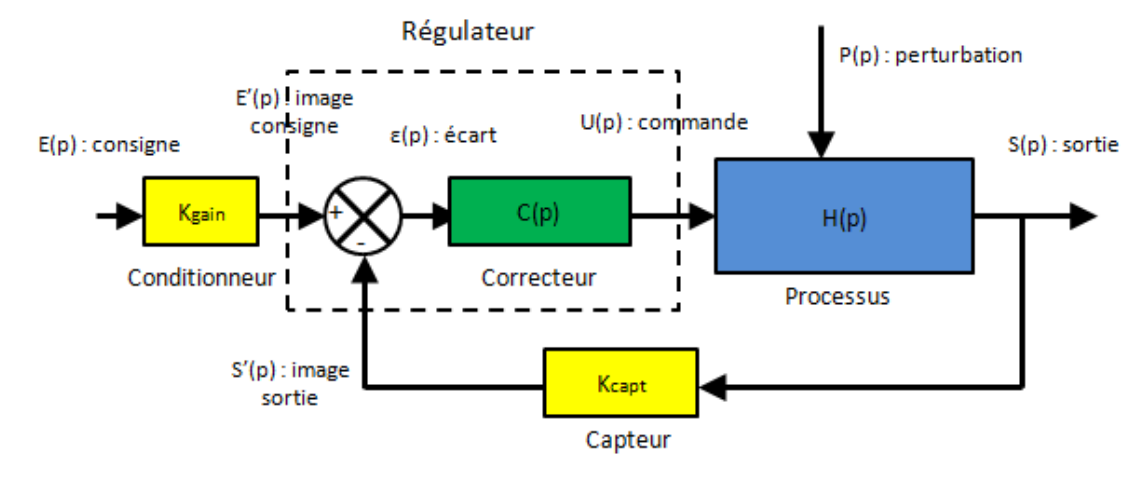

FIGURE 1 - Cas générale d'un schéma-bloc d'un système asservi

Admettons que dans notre système on ait une entrée en échelon, prenons un exemple de courbes pour visualiser les grandeurs. On a ε'(t)=e'(t)-s'(t). Admettons que la sortie soit non-oscillatoire.

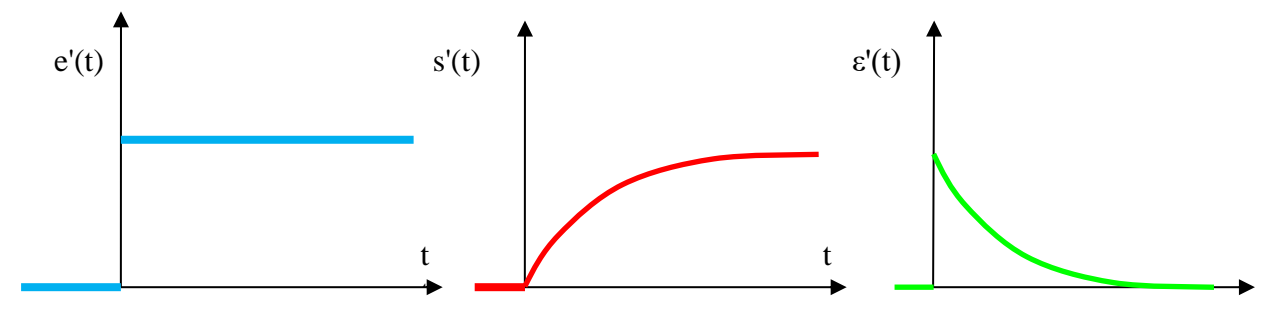

La tension ε'(t) est l'entrée du correcteur, la tension u(t) est la sortie du correcteur et la commande du MCC. Le correcteur est le plus souvent un **correcteur PID** qui permet au concepteur de choisir un jeu de paramètres qui réalise le meilleur compromis.

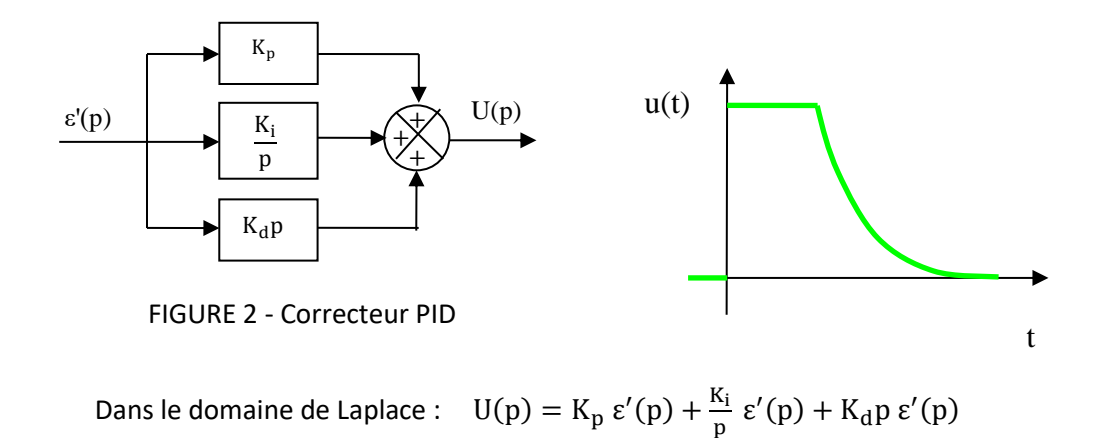

 $S'(t) + K_i \int \varepsilon'(t) + K_d \dot{\varepsilon}'(t)$ 

Pour élaborer le signal de commande du moteur à un instant t, on se base sur la courbe de l'écart. On tient compte soit

– de la **valeur** de l'écart à un instant t ;

– de l'**intégrale** (aire sous la courbe) de la courbe à un instant t ;

Dans le domaine temporel :

– de la **dérivé** (pente) de la courbe à un instant t.

Prenons un exemple où il n'y a qu'un correcteur proportionnel (Ki=0, Kd=0), on a donc  $u(t) = K_p(e'(t) - s'(t))$ . Si on prend  $K_p$  important et  $E_0$  important on demande donc au système de fournir une énorme tension au MCC.

Pour ne pas endommager le système, on place donc un **saturateur** avant le MCC qui va protéger le système des surtensions et chocs éventuels.

**Pendant la période où il y a saturation**, le système comporte donc des non-linéarités, le moteur a une **entrée constante**. **Pendant la période où il n'y a pas saturation** le système a une **entrée variable**.

**On est donc dans l'hypothèse linéaire des SLCI que lorsqu'on demande de faibles échelons et de faible valeur de correcteur.**

### **RAPPEL DES OBJECTIFS ET DES ROLES DANS UN PROJET**

#### **L'objectif principal est de quantifier les écarts entre performances attendues, mesurées et simulées.**

Le **« chef de projet »** vérifie que le produit réel répond aux exigences annoncées, aide et coordonne ses ingénieurs. L'ingénieur **« expérimentateur »** réalise les expériences sur le matériel, interprète et met en forme les résultats. L'ingénieur « **modélisateur »** détermine un modèle de comportement du système qu'il conçoit ou analyse.

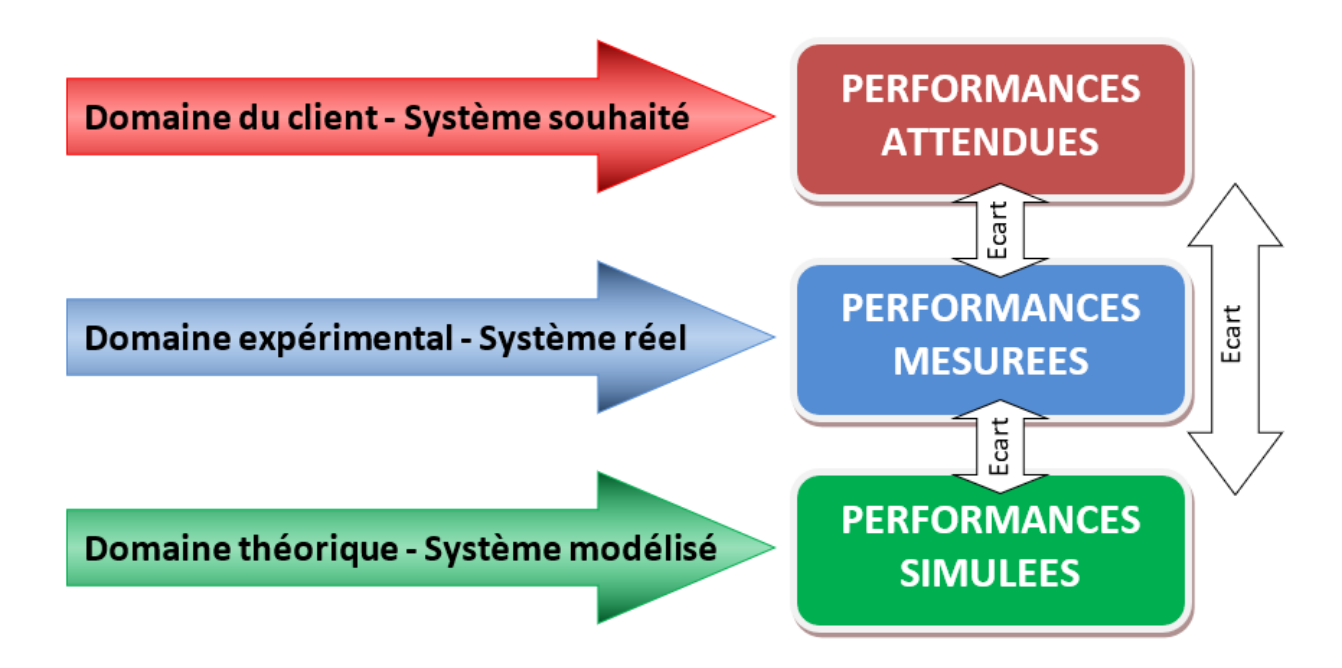

# **EQUIPE**

### *Prise en main du système - 15 min*

Un compte rendu individuel sera à réaliser au cours de ce TP avec les allures des graphiques et les conclusions.

Tous ensemble :

- Regarder le contexte sur le site internet :<https://sciencesindustrielles.com/TP>
- Prendre en main le système en suivant la fiche Fonctionnement
- Réaliser une mesure en suivant la fiche Acquisition.

# **EXPERIMENTATEUR**

### *Influence du correcteur proportionnel – 60 min*

- Réaliser expérimentalement les conditions d'essai précisées dans le TABLEAU 1 ci-dessous.
- Compléter le TABLEAU 2 avec l'**erreur statique relative** et l'amplitude du **1er dépassement relatif** pour les 4 coubes.

Remarque 1 : Ne pas imprimer les courbes.

Remarque 2 : Si les correcteurs proportionnels ou intégrales sont trop élevés la commande peut endommager le système.

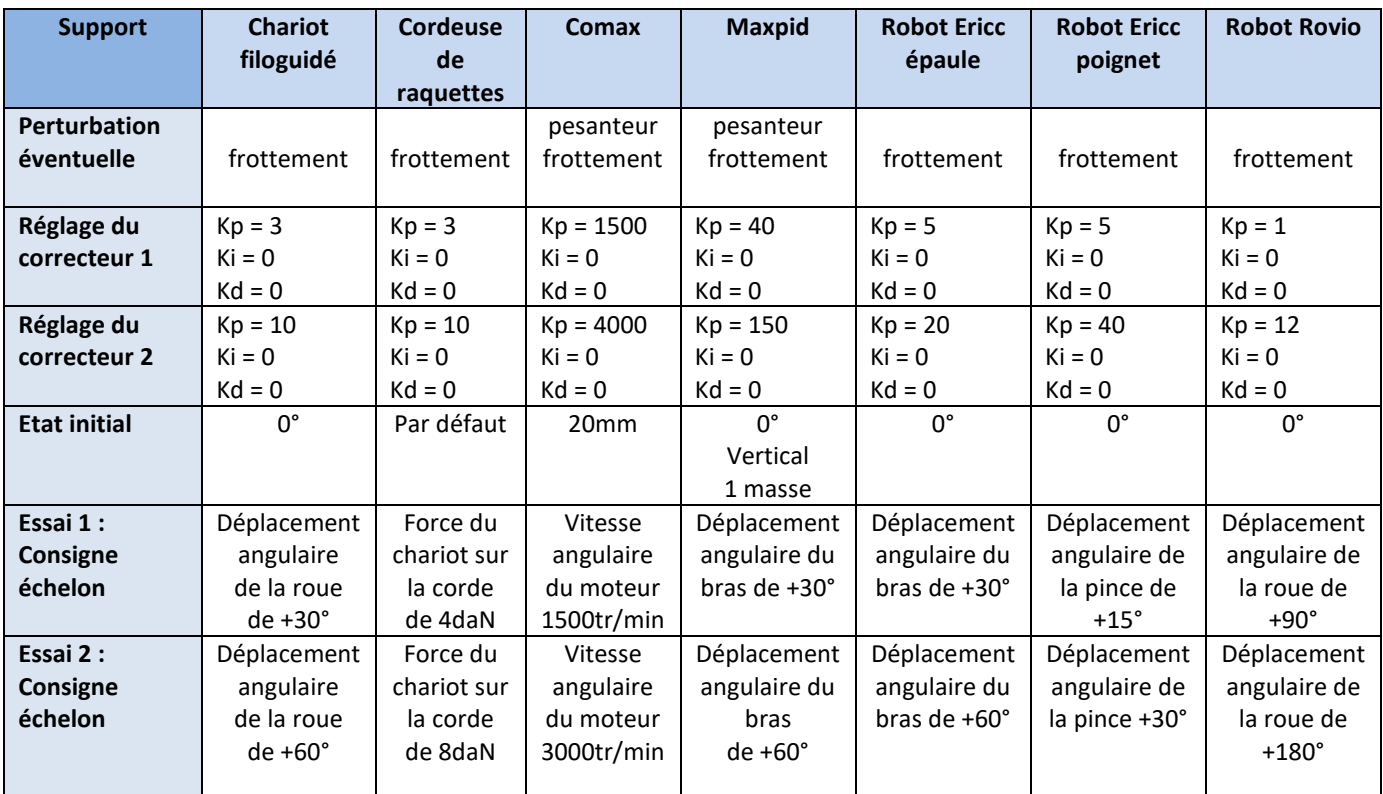

TABLEAU 1 - Protocole expérimentale, valeurs du correcteur proportionnel

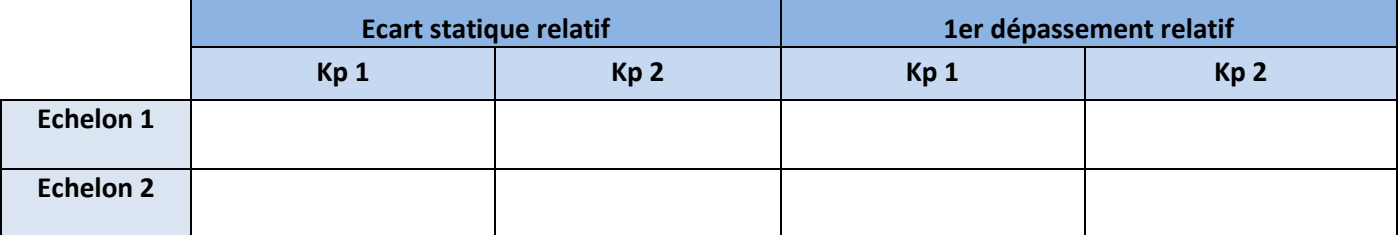

# **MODELISATEUR**

#### *Modéliser le système*

Vous pouvez vous aider de la documentation en ligne sur<https://sciencesindustrielles.com/TP> dans les onglets "Description structurelle" et "Diagrammes SysML".

En observant le système :

- Identifier la position du moteur.
- Identifier la position de l'effecteur.
- Identifier le(s) transmetteur(s).
- Identifier la position du capteur. Indiquer sa technologie.
- A l'aide de la documentation, compléter sur le schéma-bloc du système donné en annexe :
	- les noms des composants dans les blocs manquants ;
	- un bloc intégrateur ;
	- les flux ;
	- la position du point de prélèvement (en observant la position du capteur).

# **CHEF DE PROJET**

#### *Management*

• Aider vos ingénieurs.

#### *Linéarité*

• Le système est-il linéaire ? justifier.

#### *Influence du correcteur*

• Quelle est l'influence du correcteur proportionnel sur les performances du système ?

# **Description Structurelle**

#### **Schéma-bloc**

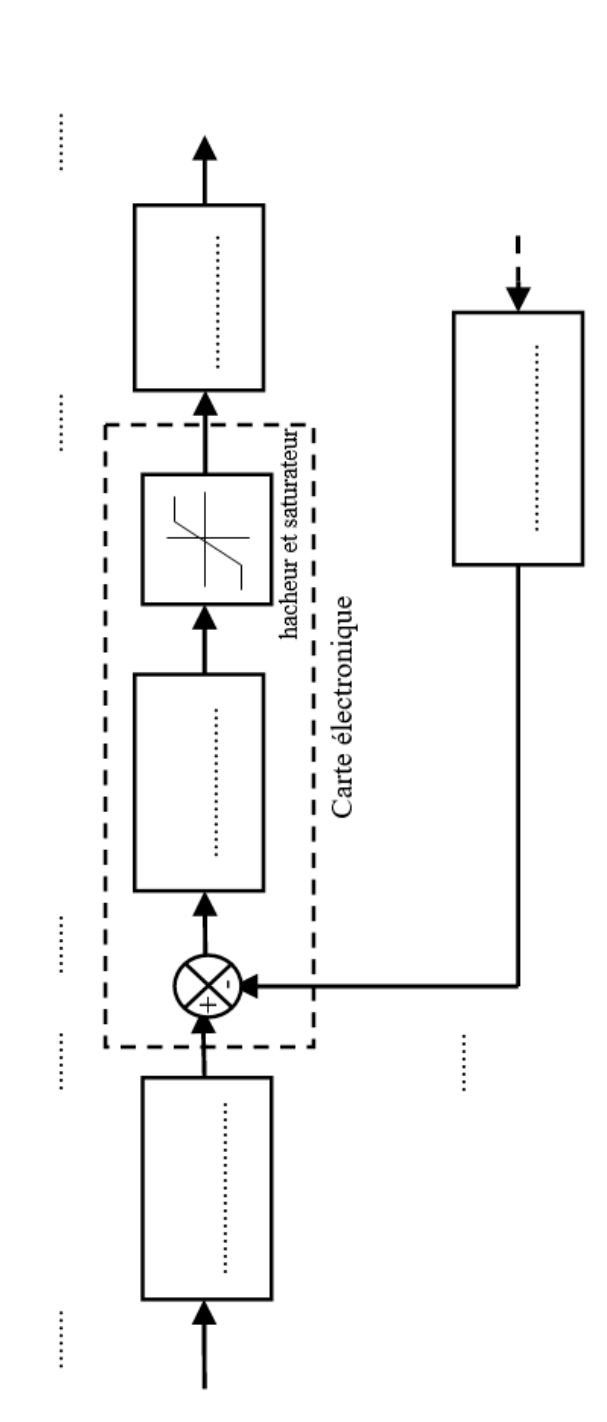